Applied text-shadow: 5px 5px red; on the "HTML" text

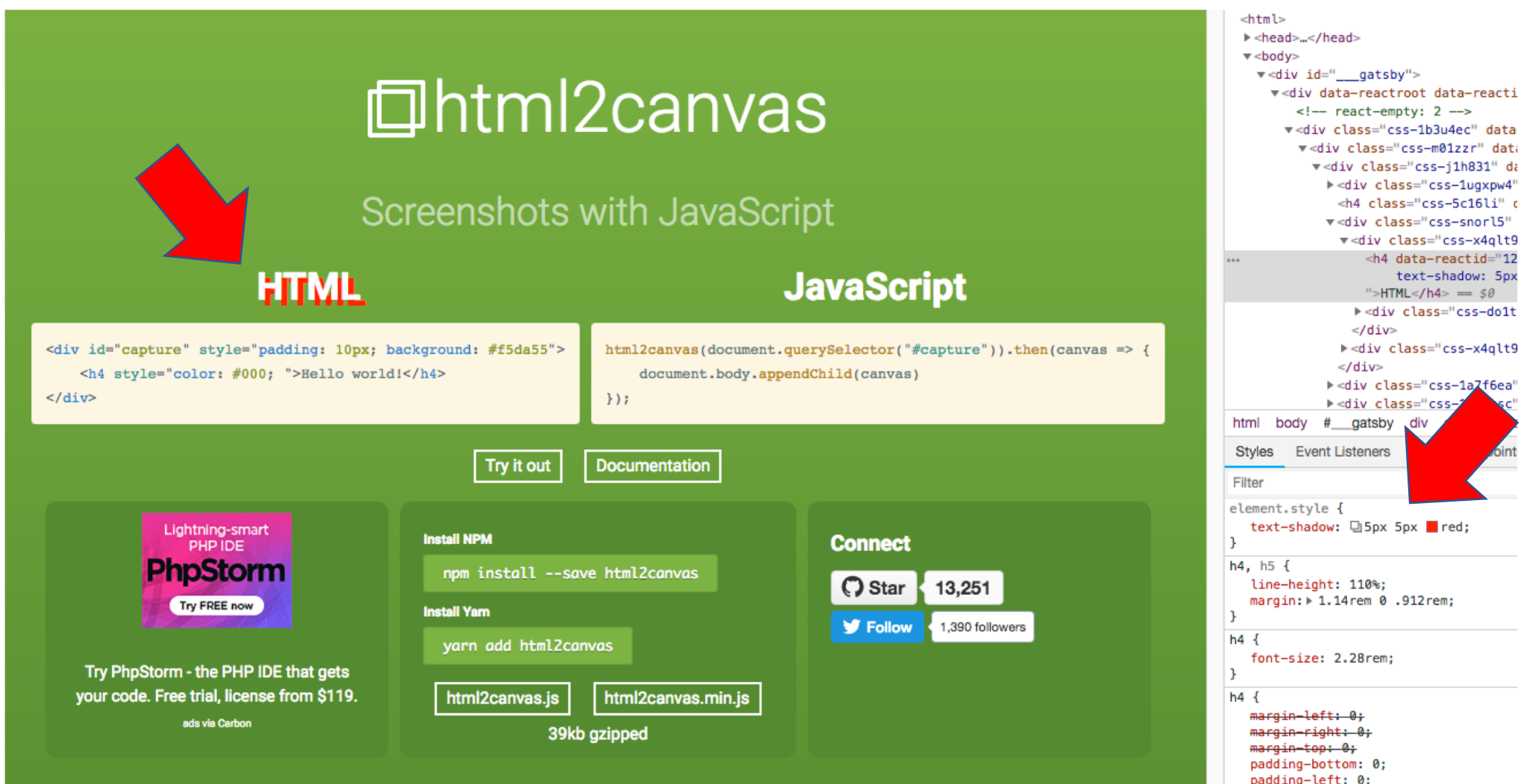

See next page for the generated screenshot . . . .

## **回html2canvas**

## Screenshots with JavaScript

## **HTML**

## **JavaScript**

<dirvid=capture" steyle="padding: 199x; background: "#Psta55"> html?zeareas (assumente succrysslasters("#eapture")); then (eareas => { Shi "seyre" selfer: "Noos; ">Shelffe "OGPIHIS ) He> decountant boday rapportschild (convoas) **EATO**  $\mathcal{W}_{II}$ **Tryitteutt** Documentation, Lightning-smart<br>PHP IDE **Install NPM Connect PhpStorm** npm install --save html2canvas Try FREE now **Install Yam.** yarn add html2canvas Try PhpStorm, the PHP-IDE that gets, your code. Free trial, license from \$119. html2canvas.js html2canvas.min.js ada via Carbon 39kb gzipped

Created by Niklas von Hertzen. Licensed under the MIT License.